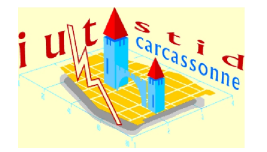

Université de Perpignan - IUT de Carcassonne

✤ Barème Logiciels statistiques DUT STID, 1ère année, Devoir final Jeudi 13 janvier 2010

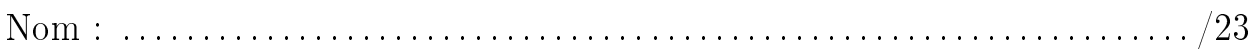

## Exercice 1 Analyse univariée de la consommation de  $CO<sub>2</sub>$  (uptake)

 $\overline{\phantom{0}}$ 

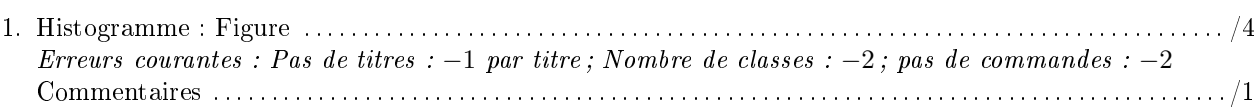

## Exercice 2 Analyse de l'origine de la plante sur la consommation de  $\mathbf{CO}_2$

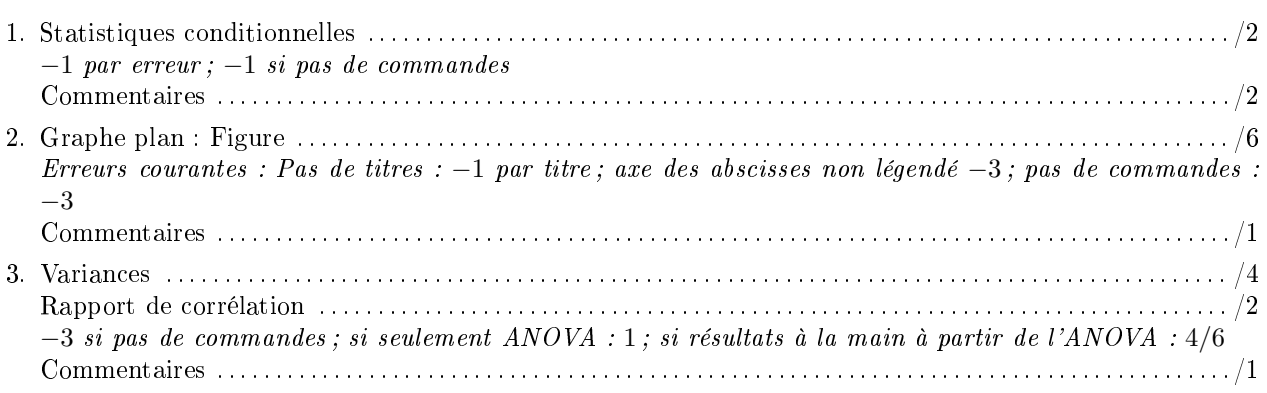